## **САМАРСКИЙ ГОСУДАРСТВЕННЫЙ УНИВЕРСИТЕТ ПУТЕЙ СООБЩЕНИЯ**

## **Профессиональная подготовка. Метрология, стандартизация и подтверждение соответствия**

рабочая программа дисциплины (модуля)<sup>1</sup>

Закреплена за кафедрой **Общеобразовательные дисциплины**

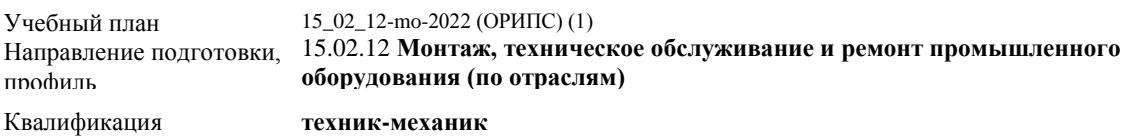

Форма обучения **очная**

Общая трудоемкость

**Распределение часов дисциплины по семестрам**

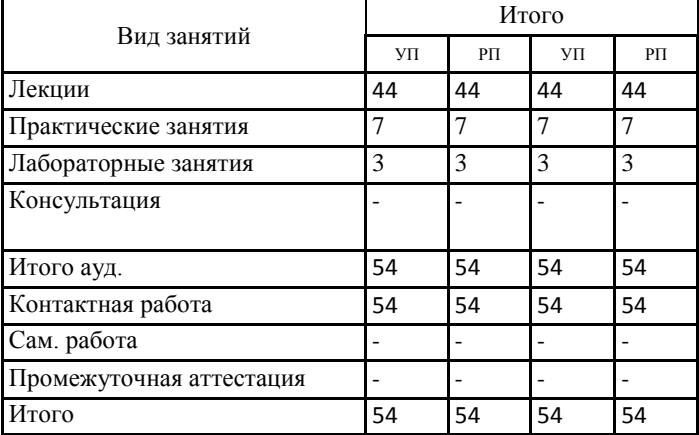

Программу составил(и):

*к.фил.н., Наличникова И.А..*

Hacef

## **Оренбург**

 $\frac{1}{1}$ Рабочая программа подлежит ежегодной актуализации в составе основной профессиональной образовательной программы (ОПОП). Сведения об актуализации ОПОП вносятся в лист актуализации ОПОП.

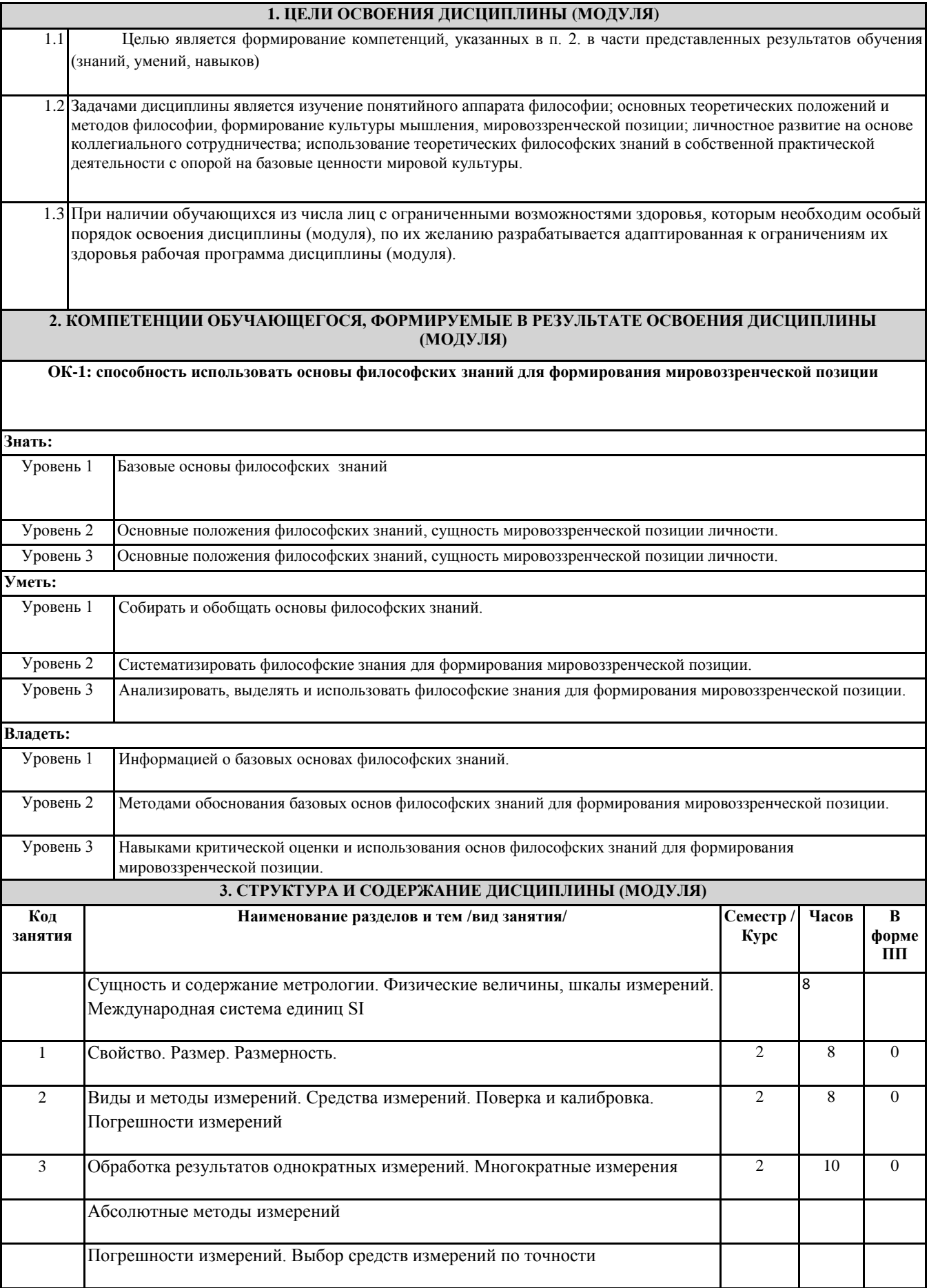

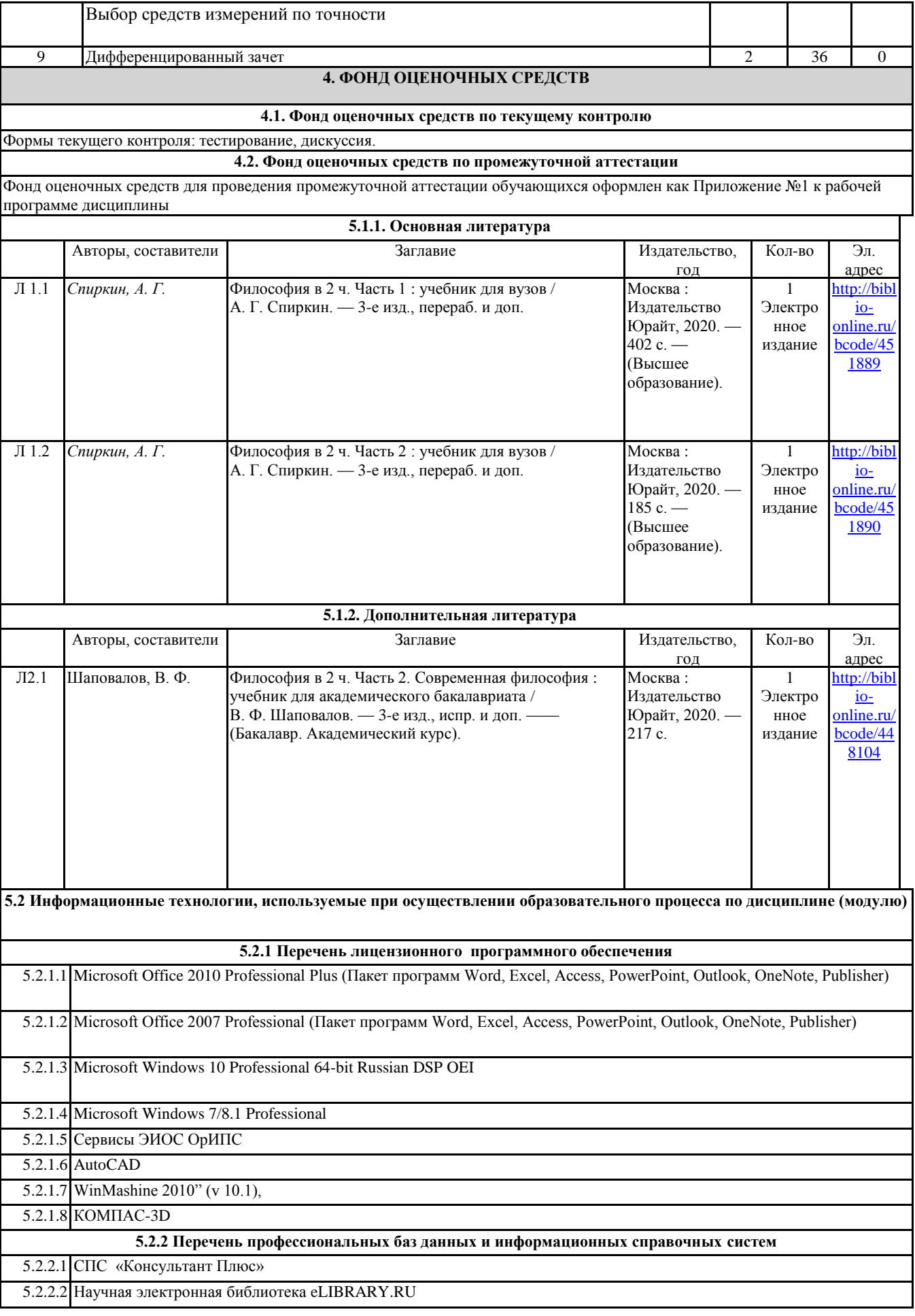

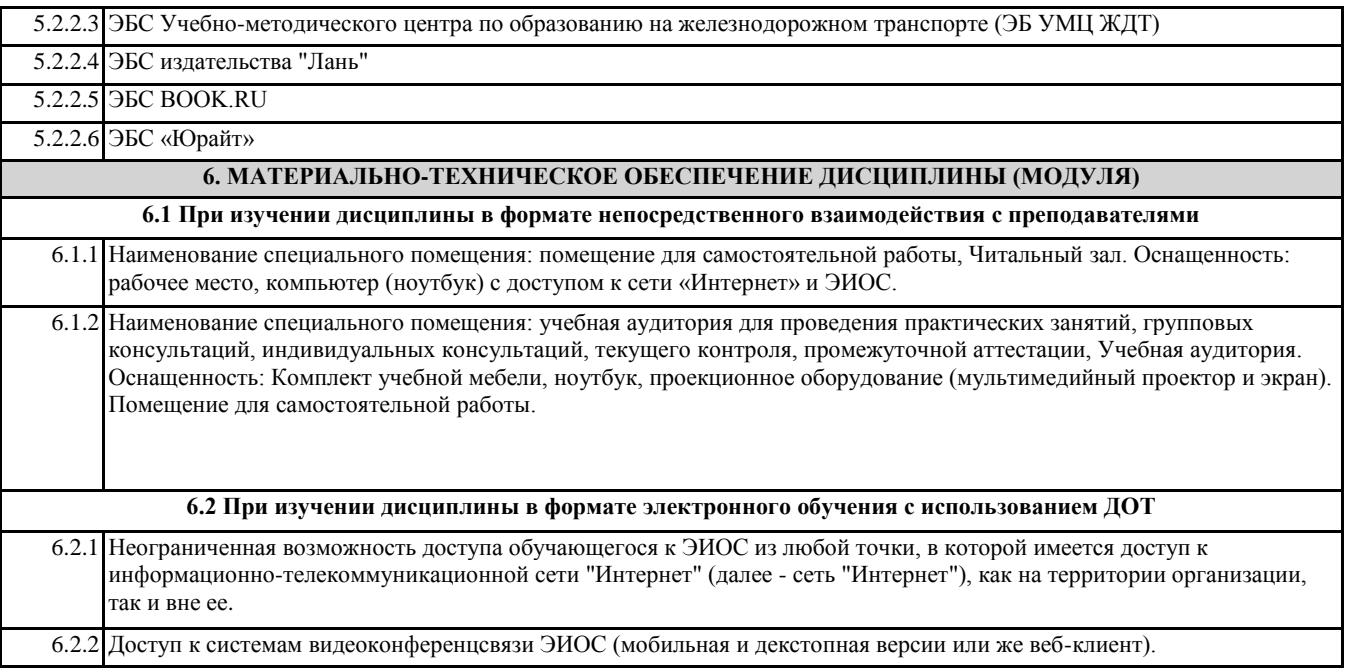